# **Foreman - Bug #14200**

# **External user groups auth source dropdown menu doesn't open**

03/15/2016 05:23 AM - Dominic Cleal

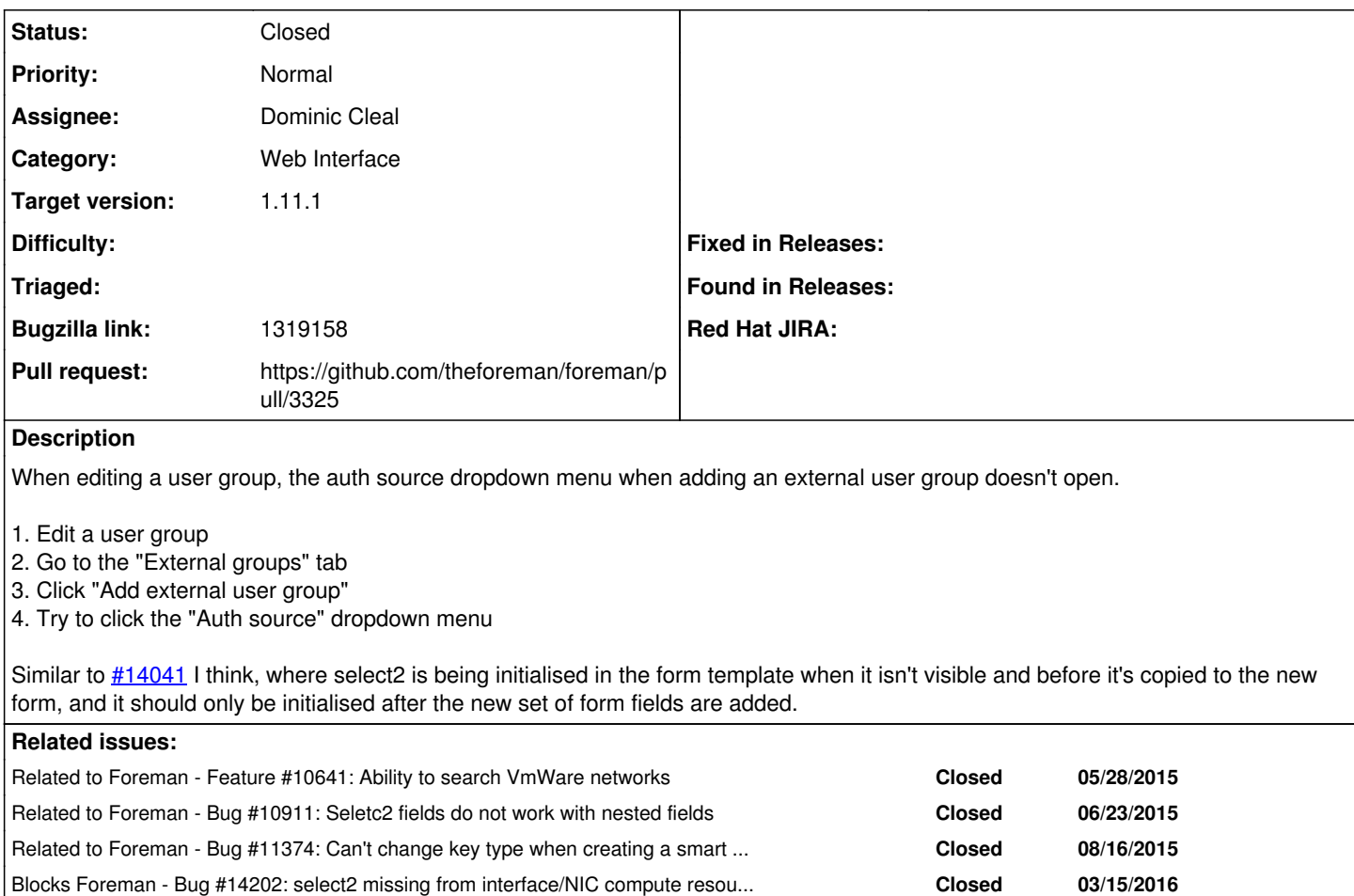

## **Associated revisions**

## **Revision 10c98a9a - 03/16/2016 05:01 AM - Dominic Cleal**

fixes #14200 - exclude form templates from select2 initialisation

Form templates shouldn't be initialised with select2, as the elements are copied through add\_child\_node, e.g. when adding a new external user group inside the user group form. add\_child\_node calls select2 after copying the form instead.

#### **History**

### **#1 - 03/15/2016 05:23 AM - Dominic Cleal**

*- Related to Feature #10641: Ability to search VmWare networks added*

#### **#2 - 03/15/2016 05:28 AM - The Foreman Bot**

- *Status changed from Assigned to Ready For Testing*
- *Pull request https://github.com/theforeman/foreman/pull/3325 added*

## **#3 - 03/15/2016 05:58 AM - Dominic Cleal**

I think [#10911](https://projects.theforeman.org/issues/10911) fixed this originally, then [#11374](https://projects.theforeman.org/issues/11374) broke it (only keeping it working in smart variables) as the destroy was removed. I hope this fix is more persistent as it doesn't depend on destroying them when creating the new child form.

#### **#4 - 03/15/2016 05:58 AM - Dominic Cleal**

*- Related to Bug #10911: Seletc2 fields do not work with nested fields added*

#### **#5 - 03/15/2016 05:58 AM - Dominic Cleal**

#### *- Related to Bug #11374: Can't change key type when creating a smart variable added*

#### **#6 - 03/15/2016 08:04 AM - Dominic Cleal**

*- Blocks Bug #14202: select2 missing from interface/NIC compute resource dropdown menus added*

### **#7 - 03/16/2016 06:02 AM - Dominic Cleal**

- *Status changed from Ready For Testing to Closed*
- *% Done changed from 0 to 100*

Applied in changeset [10c98a9a25ca69edb19a4b0caae0fe7ff766d894.](https://projects.theforeman.org/projects/foreman/repository/foreman/revisions/10c98a9a25ca69edb19a4b0caae0fe7ff766d894)

#### **#8 - 03/16/2016 07:11 AM - Dominic Cleal**

*- translation missing: en.field\_release set to 141*

#### **#9 - 04/06/2016 04:57 AM - Daniel Lobato Garcia**

*- Bugzilla link set to 1319158*